## フリースペース 自習教室(743)-[片面印刷]をするには-

情報センターでは、『両面印刷』することを推奨しています。そのため、フリースペース・自習教室(743)に設 置しているプリンターは、常時 両面印刷されるように設定しています。提出物の作成や授業資料印刷で 「片面印刷の指示があった場合」は、次のように設定変更をしてから印刷の実行をしてください。

## 操作方法

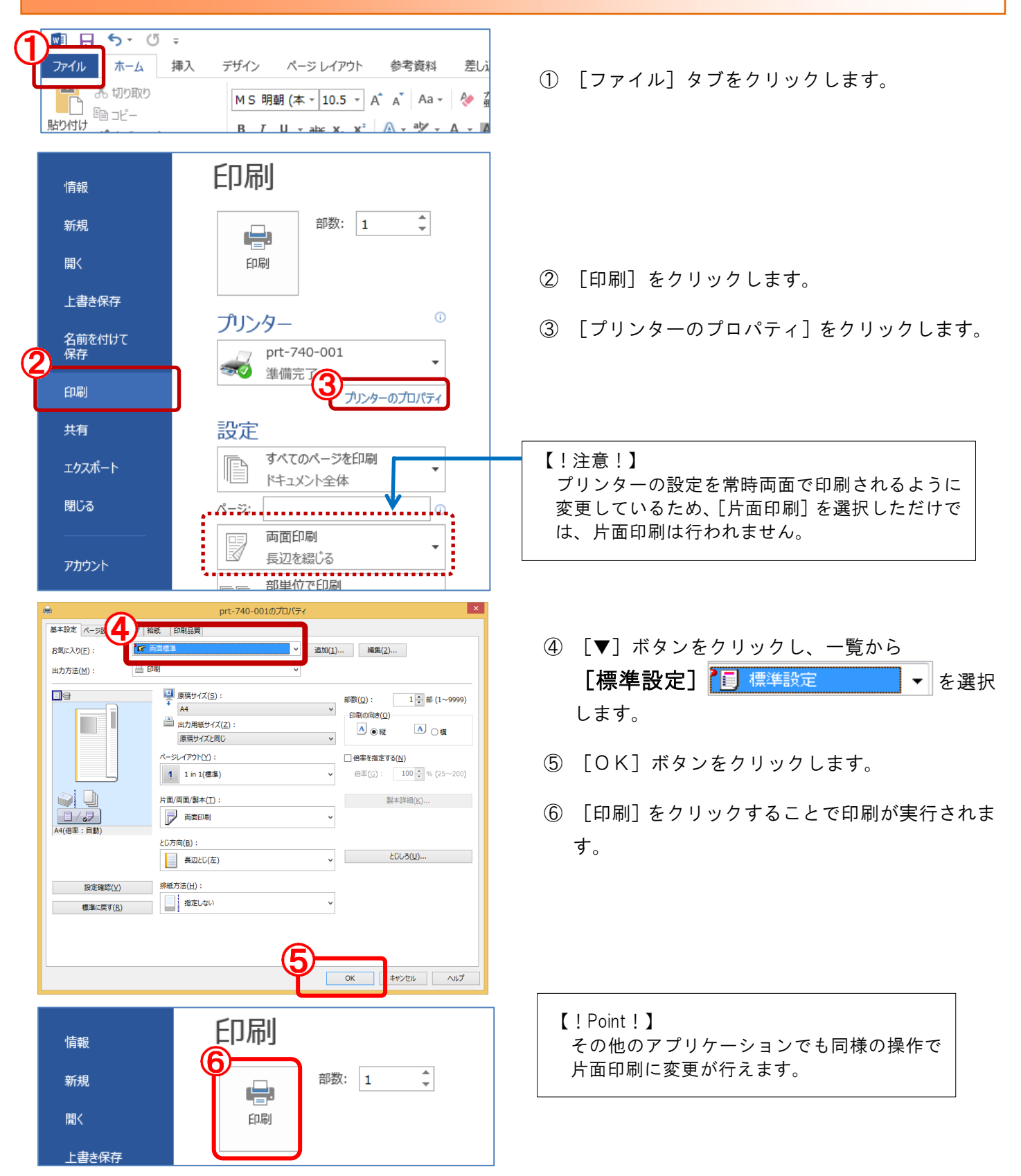